Modalidade: Experiência didática realizada

Sandra Albino Ribeiro 1 Josyanne Pinto Giesta 2

## INTRODUÇÃO

# RELATOS DA INSERÇÃO DE BIM EM DUAS INSTITUIÇÕES DE ENSINO PARCEIRAS

O Decreto federal de número 9.377 (17 de maio de 2018) institui no Brasil a disseminação do Building Information Modeling (Modelagem da Informação da Construção). Entre os objetivos específicos expostos no segundo artigo desta determinação, tem-se: IV - Estimular a capacitação em BIM. Neste sentido, as instituições de ensino da área de Arquitetura, Engenharia e Construção Civil (AEC) devem inserir o BIM em seus cursos, como forma de preparar os futuros profissionais para as novas exigências do Governo e do mercado de trabalho. O presente estudo tem como objetivo relatar a inserção desta nova metodologia de trabalho e a integração de duas instituições de ensino. As instituições incluem: 1. Instituto Federal de Educação, Ciência e Tecnologia do Rio Grande do Norte (IFRN) – Campus Natal

Central; e 2. Centro Universitário do Rio Grande do Norte (UNIRN).

### AGRADECIMENTOS

Agradecimento ao Instituto Federal de Educação, Ciência e Tecnologia do Rio Grande do Norte e ao Centro Universitário do Rio Grande do Norte.

Com diferentes perfis e níveis de ensino (Técnico, Tecnológico e de Graduação) as duas instituições parceiras estão situadas em Natal/RN e formam profissionais na área da AEC. A parceria foi firmada em 2016, com o intuito de ampliar as investigações sobre o BIM, promover conjuntamente seminários, mesa redondas e palestras que divulguem e discutam esta nova filosofia. Nesse mesmo ano, o Grupo de Estudos e Pesquisa em Integração de Projetos (GIP) foi criado, impulsionando

O UNIRN é uma instituição privada e inaugurou recentemente os cursos de Engenharia Civil (2013) e Arquitetura e Urbanismo (2015). As discussões sobre o BIM foram introduzidas durante a formação de cada graduação. Na primeira foi criada a disciplina "BIM para Engenharia"(9º período) e na segunda a cátedra "Expressão Gráfica: BIM" (4º período). Nas duas são introduzidos os conceitos teóricos e apresentado uma ferramenta BIM (estágio de modelagem). A presente pesquisa apresentou dois contextos diferentes de inserção do BIM, um através de projetos de pesquisa e outro com a inclusão do tema diretamente nas matrizes curriculares. Ambos os processos têm apresentado resultados positivos, mostrando diferentes possibilidades de implementação do BIM na academia. No entanto, ressaltam que a inserção do BIM se caracteriza como um processo gradual, que requer colaboração, interoperabilidade e práticas integradas.

Figura 1: Registro fotográfico da palestra ministrada pela Bentley em parceira com o IFRN e UNIRN

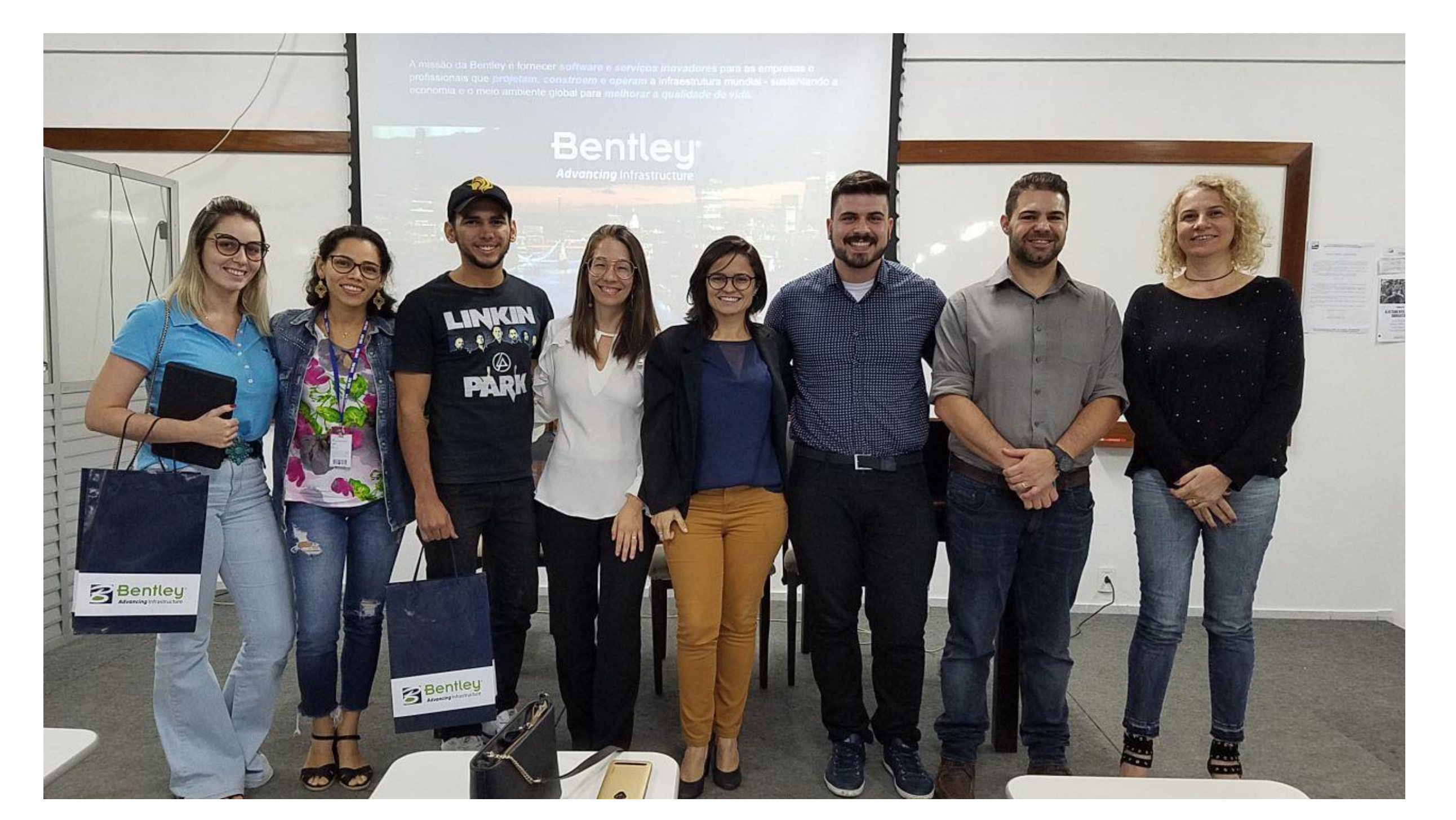

1- UNIRN, sandra@espacoquatre.com 2- IFRN, josyanne.giesta@ifrn.edu.br

a inserção do BIM no IFRN por meio de projetos de extensão e de pesquisa nos campos de tecnologia, processos e políticas. O primeiro campo encontra-se mais desenvolvido, visto que o GIP já possui laboratório próprio com hardwares e softwares que permitem estudos quanto as possibilidades e os usos das ferramentas digitais nas dimensões 3D e 4D. Além disso, tem-se explorado a Realidade Virtual como facilitador do processo ensino/aprendizagem.

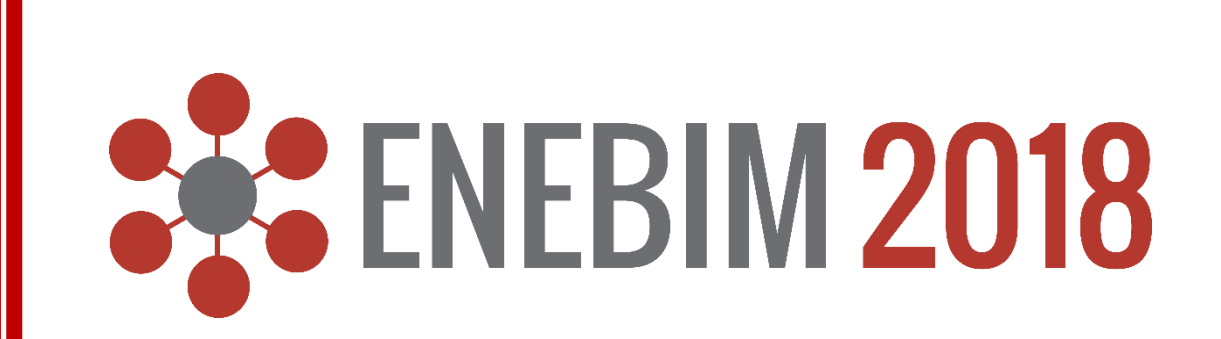

### DESENVOLVIMENTO

## LIÇÕES APRENDIDAS